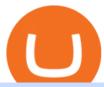

singapore crypto exchange nas queensbridge td ameritrade scanner set up how to send money on coinba

https://blocksdecoded.com/wp-content/uploads/2020/06/wallet.jpg|||What Is a Crypto Wallet and Which Is the Best? | Blocks ...|||1600 x 1100

Buy Crypto In 3 Minutes - The Safest Place to Buy Crypto

The crypto market in general has cooled off since then, and Polygon's price right now is about \$0.90. It shows how volatile this cryptocurrency is, as well as how profitable it can be. Like every .

The price of Polygon (CCC:MATIC-USD) has gone up by around 25% this week on the heel of several exciting developments. The MATIC-USD crypto gained popularity this year after presenting a layer-2.

 $https://www.cryptonewsz.com/wp-content/uploads/2019/01/coinbase-review.jpg|||Coinbase\_Is\_Adding\_The\_Assets\_Demanded\_By\_Customers\_..|||1400 x 933$ 

https://cdn.stockbrokers.com/uploads/e5n3qru/TD-Ameritrade-FX-thinkorswim-desktop-FX-Trader.png|||Fore x Trading Using Thinkorswim | Fibonacci Forex Robot V ...||1605 x 1073

The Lost Tapes 2 available now: https://nas.lnk.to/TheLostTapes2(Mass Appeal/Def Jam)Exclusive merchandise available now at https://shop.nasirjones.com Track.

BitBase - Buy or sell Bitcoin, Ethereum, Tether and Ripple

https://2.bp.blogspot.com/-E90NEz2hm5c/WPQqWenlfTI/AAAAAAAAFi4/8sHXplAD1isAboBWIIosicSMn 3jQjit-gCLcB/s1600/Nas%2BPublicity%2BPhoto25.jpg|||Hip-Hop Nostalgia: Nas 'Illmatic' Press Kit & The Making ...|||1462 x 1058

Tokenize Exchange is a cryptocurrency platform based in Singapore that was launched in early 2018. The exchange was designed to provide an easy to use and simple user-interface for individuals to invest in 20 of the most popular and liquid digital assets and trading pairs. Each coin can be traded against SGD, USD, BTC and ETH using the exchange.

https://tickertapecdn.tdameritrade.com/assets/images/pages/md/scan-universe-of-stocks-tt200304\_f3r1.jpg|||H ow to Find Stocks: Scanning the Universe of Stocks i ...|||1853 x 922

Open the Coinbase Wallet app on your chosen device. Select Send. Type the amount that you intend to transfer. Choose and select the appropriate crypto currency and click Next. A prompt will appear asking you to enter the address where you intend to send the fund. Click Coinbase.

We list the top 5 exchanges that offer the ability to buy Polygon (MATIC) cryptocurrency with a credit card, debit card, or Bitcoin (BTC). Uphold Uphold is a commission-free desktop and mobile trading platform that gives you access to, and the opportunity to trade Polygon (MATIC) and dozens of other cryptocurrencies.

https://s3-eu-west-1.amazonaws.com/transferwise-blog/International-Money-Transfer-Importance-of-FX-rates .jpg|||How Important Is The Foreign Exchange Rate? - TransferWise|||1440 x 800

BitBase Stores, Token & Dpp

Download Bitbase App Your Comportable Device Bitcoin is a cryptocurrency and worldwide payment system. It is the first decentralized digital currency, as the system works without a central bank or single administrator. The network is peer-to-peer and transactions take place between users directly, without an intermediary.

https://cdn01.vulcanpost.com/wp-uploads/2018/04/numoney-singapore-wallet-dash.png|||Buy Cryptocurrency In Singapore From NuMoney's Stores And ...|||3104 x 1978

https://i1.wp.com/stocktraderjack.com/wp-content/uploads/2020/12/final-name-make-a-watchlist-penny-stock s-price-under-5-dollars-think-or-swim-timothy-syks-add-watchlist-custom-screener-webull-how-to-find-stock s-scanners-penny-stocks.png?w=1481&ssl=1|||How to Set Up Stock Scanners in 3 Easy Steps on Webull ...|||1481 x 1008

Stock Screener - TD Ameritrade

https://e-cryptonews.com/wp-content/uploads/2019/08/IMG\_9661-1-1280x1707.jpg|||Singapore Fintech Association, Fintech Australia And ...|||1280 x 1707

How To Move Cryptocurrency From Coinbase To Wallet Protrada

1. Independent Reserve Independent Reserve is a cryptocurrency exchange established in 2013 that has expanded its services to all residents of Singapore, both retail and institutional investors. Its the first retail cryptocurrency exchange in Singapore to attain a licence from MAS and currently supports over 200,000 customers.

Polygon (MATIC) Price, Charts, and News Coinbase: matic.

Cobo Tablet (Keystone Tablet) - Indestructible Steel Crypto Cold Storage Seed Backup, Compatible with All BIP39 Hardware & Software Wallets, Ledger, Trezor, KeepKey, Coldcard, Supports up to 24 Words 708 \$49 00 Save 10% on 1 when you buy 2 Get it as soon as Thu, Oct 7 FREE Shipping by Amazon More Buying Choices \$45.08 (4 used & Samp; new offers)

https://tickertapecdn.tdameritrade.com/assets/images/pages/lg/2015\_01\_23\_thinkmoney\_shutup\_chart2.jpg|||S hort Strategy Primer: Shut Up and Sell- Ticker Tape|||1200 x 803

How To Scan For Swing Stocks 101 TD Ameritrade ThinkorSwim.

NKN Price Live Data. The live NKN price today is \$0.351222 USD with a 24-hour trading volume of \$7,919,086 USD. We update our NKN to USD price in real-time. NKN is up 1.27% in the last 24 hours. The current CoinMarketCap ranking is #184, with a live market cap of \$245,855,638 USD.

In BitBase you can buy and sell Bitcoin, Etherum and any other cryptocurrency on the market in cash, bank transfer or vía credit card quickly and safely. Make your transfer at any time and from anywhere with our online calculator or if you prefer, come and visit us at one of our stores or ATMs. With our crypto converter youll be able to see the exact amount that youll receive without any additional charges.

NKN Price Prediction,NKN TOKEN Price Prediction,NKN TOKEN Prediction,NKN Prediction,NKN Coin Prediction,NKN TOKEN Coin Prediction,NKN TOKEN,NK.

https://cbi-blog.s3.amazonaws.com/blog/wp-content/uploads/2017/02/2017.02.07-Blockchain-Market-Map-v6.png|||Ledger Fever: 95 Bitcoin & Blockchain Startups In One ...|||1822 x 1536

Nas - Queensbridge Politics (Prod. by Pete Rock) [HQ Audio .

https://static.seekingalpha.com/uploads/2019/10/7/42116756-15704989004888525\_origin.png|||Will Market Makers Going To Drive Marijuana Stocks Down Td ...|||1163 x 866

Best Crypto Exchanges in Singapore (2021) - Dr Wealth

A huge question i always get is how do i find the SWING STOCKS i trade, in today's video i show my free scanner on td ameritrade TOS and how i scan for them,.

 $https://lh3.googleusercontent.com/7OaP5gC9TtyuZxkS-RojJy5NijIAglFN1dwfJ9BI\_x1I0GZijjGbiV7oFNW6\\ e4zlay7o=h900|||thinkorswim Mobile - Android Apps on Google Play|||1440 x 900$ 

https://i.etsystatic.com/30811664/r/il/bcc4cb/3243873183/il\_fullxfull.3243873183\_38ux.jpg|||1 Polygon MATIC Crypto Coin | Etsy|||1365 x 1352

A quick 2 minute video showing you how to add funds (deposit money) into your coinbase account so you can buy bitcoin and other crypto currencies. If you don'.

 $https://tickertapecdn.tdameritrade.com/assets/images/pages/lg/sizzle-index-basics-tt191106\_f1rr.jpg|||Screening~Stocks~with~the~Sizzle~Index:~Understanding~...|||1570~x~771$ 

https://i.etsystatic.com/29621670/r/il/63a9aa/3081434356/il\_1140xN.3081434356\_l6xv.jpg|||Cryptocurrency Steel Seed Wallet Metal Bitcoin Crypto Seed ...|||1140 x 1140

nas in queensbridge - YouTube

how to deposit money into your coinbase account - YouTube

BitBase aims to tokenize its service. The process of tokenizing an asset and further managing it on an app opens up new opportunities as it faces subsequent challenges to its adoption. The new tokenization method allows the issuer to open up innovative methods and promote widespread adoption of investments in this industry.

What Is Cold Storage in Crypto? The Motley Fool

https://tickertapecdn.tdameritrade.com/assets/images/pages/lg/scan-universe-of-stocks-tt200304\_f1.jpg|||Day Trading Buying Power Td Ameritrade Swing Trade Scanner|||1887 x 851

https://i.pinimg.com/originals/fe/70/75/fe7075d9b1b37c18436a719fe780b720.jpg|||Pin by Dolores Bg on My dream wedding | Septum ring, Nose ...|||1788 x 2304

9 Exchanges to Buy Crypto & Exchanges to Buy Crypto & Exchanges to Buy

How to Deposit Money From Bank Account to Coinbase

https://cdn.publish0x.com/prod/fs/cachedimages/917688302-d00301665b25fe621f18bbbeb618639673e02067508ebca617ab7698457442e3.png|||Where To Buy MATIC Coin? What Is Polygon MATIC? Polygon ...|||1440 x 1048

NAS in QueensBridge EARLY LIFE! WHERE IT ALL BEGAN.

Arculus Secure Crypto Cold Storage Wallet

https://blog.thetrader.top/wp-content/uploads/2020/09/TOS-EN-kotirovki-bez-zaderzhki-copy.jpg|||How download TOS without quotes delays | THINKORSWIM FREE|||1920 x 1280

Nasir Jones QueensBridge Venture Partners invested in 2013. A source familiar with the matter confirmed QueensBridge is still on the Coinbase cap table.

NKN Price Prediction,NKN TOKEN Price Prediction,NKN TOKEN Prediction,NKN Prediction,NKN Coin Prediction,NKN TOKEN Coin Prediction,NKN TOKEN,NK.

Polygon Ethereum's Internet of Blockchains

 $https://assets.bwbx.io/images/users/iqjWHBFdfxIU/ifQm8u30X0WQ/v0/-1x-1.jpg|||Free \\ Cryptocurrency Trade Bitcoin Futures On ...|||2000 x 1333$  Transaction

Nasir Jones, better known as Nas, is one of the greater rappers to ever breathe on a mic. In the past few years, Nas stepped outside of music and built his cred as a tech investor. Hes invested in over 40 companies as a founding partner of Queensbridge Venture Partners and doesnt plan on stopping.

How to send crypto Coinbase

Bitbase - Bitcoin and Cryptocurrency HTML Template

Nas Mural Appears in Queensbridge - XXL

How to Buy Polygon (MATIC) in 2022: A Simple Guide - Vice Token

https://cryptomining-blog.com/wp-content/uploads/2018/07/billfodl-steel-crypto-wallet.jpg|||crypto offline wallet - Crypto Mining Blog|||1365 x 996

https://img.money.com/2021/03/Insurance-Pet-2021-Morning-Consult-Survey-Covid.jpg?quality=85|||Pet Adoption Las Vegas Nm - Craigslist Las Vegas Puppies ...|||2218 x 1479

How to Buy Polygon Crypto 2022 Coin Graph Bitcoin and .

Where to Buy Polygon Crypto in 2022. Polkadot is popular crypto, with a market cap of over £10bn. It is available on most popular crypto exchanges too. To save you the hassle of researching top brokers, we have put together our top 5 list for you to choose from: 1. eT oro Overall best broker to trade Polygon crypto with. 2.

https://www.investingonline.com/wp-content/uploads/2018/08/uphold-screenshot-1366x3366.png|||Uphold Review & Samp; Ratings - Cryptocurrency Exchange Broker ...|||1366 x 3366

Just open your Coinbase app, select the crypto and an amount, enter the recipients email address, and hit send. Sending crypto is easy and affordable whether your funds are traveling from across the room or around the world. Buy Bitcoin in just a few minutes Start with as little as \$25 and pay with your bank account or debit card. Get started

https://forum.nkn.org/uploads/default/original/2X/d/dcc71e05d4ad8b4c7390e49d40605e0872757caa.png|||NK N Bi-weekly Report May 1 - May 15, 2020 - News - forum ...|||1332 x 806

How Nas Turned Americas Largest Housing Project into a .

Polygon combines the best of Ethereum and sovereign blockchains into a full-fledged multi-chain system. Polygon solves pain points associated with Blockchains, like high gas fees and slow speeds, without sacrificing on security. This multi-chain system is akin to other ones such as Polkadot, Cosmos, Avalanche

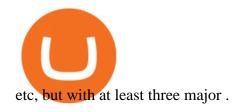

https://commodity.com/wp-content/uploads/2020/10/electricity-trading-featured.png|||Electricity

**Trading** 

Guide: How And Where To Get Started ... || 1700 x 850

Rap Icon Nas Could Net \$100M When Coinbase Lists on Nasdaq .

https://www.brokerage-review.com/images/1/Thinkorswim/thinkorswim-reskin.png|||Thinkorswim Review

(2021)|||1920 x 1080

NKN Prediction Update || NKN Coin Price Prediction! NKN News .

5 "Best" Exchanges to Buy Polygon (MATIC) Instantly.

What is the best cold storage for crypto? A: Since crypto is so volatile, it is best to keep your coins and tokens in a wallet that you control the private keys for. This way if there were any hacks or misappropriation of funds, then you would be able to recover them quickly with access to your own private key.

BitBase Token price today, BTBS to USD live, marketcap and .

Videos for Singapore+crypto+exchange

Singapore+crypto+exchange News

NKN Price Prediction: up to \$0.754! - NKN to USD Forecast.

NKN Price Prediction, NKN TOKEN Price Prediction, NKN TOKEN Prediction, NKN Prediction, NKN Coin Prediction, NKN TOKEN Coin Prediction, NKN TOKEN Coin, NKN TOKEN, NK.

https://pbs.twimg.com/media/Dlrb-M6VAAA9aYL.jpg:large|||COINUT **EXCHANGE** on Twitter: "Excited to be a part of # ...|||2048 x 1536

How to trade cryptocurrency in Singapore Firstly, youll need to open an account with a cryptocurrency exchange. Even if you currently have a cold or hot wallet on hand, youll still need an account with a cryptocurrency exchange. Think of it as your online brokerage account that allows you to invest in stocks, bonds, ETFs, and more.

How to Deposit Money into Coinbase from a PC or Mobile Device

https://i.pinimg.com/originals/2b/4a/02/2b4a02bfec9cc1c22c545118946ca930.jpg|||Does Td Ameritrade Have A Stock Screener - STOCKOC|||1906 x 976

https://i2.wp.com/easycators.com/wp-content/uploads/Ichimoku-Signals-for-Thinkorswim-Chart-and-Sidebar-1.png?fit=3356%2C2028&ssl=1|||Setup Scanner Macd Thinkorswim Td Ameritrade Thinkorswim ...|||3356 x 2028

7 Things to Know Before You Buy Polygon

Introducing the BTBS token. The BitBase ecosystem provides a diverse range of products and services that increase the utility of cryptocurrency. However, before participating in the complete ecosystem, participants must first purchase their BTBS token. The token serves numerous roles within the ecosystem and can be used by holders via the BitBase App. BTBS is also the central location for all BitBase financial activity and will serve as the foundation for BitBases economy.

Where to Buy Polygon in 2022 - Best Crypto Exchanges for MATIC

NKN price today, chart, market cap & DinGecko

https://cryptohype.tech/wp-content/uploads/2020/10/f56b4930-2a9f-4f35-ae74-266adddfcff7.jpeg|||4

DeFi-Focused Layer 2 Networks built on Ethereum - CryptoHype||1600 x 1050

How Do You Find Potential Opportunities in a Huge Market? Scan It

Best Crypto Exchanges to Buy Cryptocurrency in Singapore (2022)

https://tickertapecdn.tdameritrade.com/assets/images/pages/lg/alt-energy.jpg|||Caution to the Windard Solar, Hydro and Geothermal ...|||1541 x 999

How to Deposit Money From Bank Account to Coinbase. 1. Go to Coinbase.com and click on Buy / Sell. The first step is to go to Coinbase.com and log in to your account. You can also use the Coinbase . 2. Add your

bank account. 3. Click on Continue. 4. Select your bank account. 5. Log in to your .

Coinbase Wallet - Store Crypto on the App Store

NKN (NKN) Search Trends. There is a correlation between price appreciation and public interest in cryptocurrencies, such as NKN. Many cryptocurrency investors use Google Trends, which measures the volume of web searches for a particular topic over time, as a tool to gauge whether public interest is increasing or decreasing for a particular cryptocurrency.

Top 10 Crypto Cold Storage Wallets, Rated & Drypto Cold Storage Wallets, Rated & Dryp

If you want widest range of crypto offerings, go for KuCoin. If you withdraw your cryptos frequently, go for Gemini. In my opinion, Gemini is the best overall crypto exchange for investors based in Singapore. p.s. Things move fast in the world of cryptocurrencies, do refer to MAS list for latest entities which have been exempted under the PS Act.

Bittrex Singapore Bittrex is a U.S.-based crypto exchange platform that has been lauded for being safe and highly reliable. Their trading engine is one of the fastest in the crypto space and can facilitate speedy transactions and orders. They charge higher fees as compared to other exchanges, taking a flat fee of 0.25% per trade.

Established in 2013, Independent Reserve is one of the most trusted exchanges in Singapore. It is the first crypto exchange catering to retail and institutional investors to receive a licence from the Monetary Authority of Singapore (MAS). It caters to retail users, traders, SMSFs and institutions.

https://carlivechain.shop/wp-content/uploads/2021/06/trustwallet.png|||Carlive Chain Swap | Carlive Chain IOV | Swap Carlive Chain|||1800 x 1800

Top 10 Crypto Cold Storage Wallets, Rated & Drypto Cold Storage Wallets, Rated & Dryp

Find a crypto exchange that supports Polygon currency and exchange your Ethereum or Bitcoin with the Polygon Store your Polygon to a secured wallet Step 1: Buy Bitcoin (BTC) or Ethereum (ETH) at Coinbase There is no better way to get started with cryptocurrencies than aiming high for the big boys.

Funding your account with USD Coinbase Pro Help

How to Create a Pre-Market Scanner on Thinkorswim (TD Ameritrade)Thinkorswim is a very easy and beginner trading platform for day trading. The most popular i.

#PreMarket#TOS#Scanner????Sign up for stock alerts by joining the TRADER ALERTS Premium Discord: https://bit.ly/TRADERALERTS\_DiscordUSWMO takes you through how.

https://coindoo.com/wp-content/uploads/2019/02/2.jpg|||How to Withdraw from Coinbase to PayPal-Coindoo|||1245 x 786

Depositing from a U.S. Bank Account (ACH) Open the trading view at pro.coinbase.com/trade. On the left-hand column under Wallet Balance, select Deposit. In the Currency Type field, select USD. Select the Bank Account tab. If you have verified your bank account, it should be listed here under From. .

Polygon is on the rise this week. The price of Polygon has risen by 10.17% in the past 7 days. The price declined by 9.39% in the last 24 hours. In just the past hour, the price grew by 0.76%. The current price is \$1.9007 per MATIC. Polygon is 28.28% below the all time high of \$2.65. The current circulating supply is 7,021,682,963.27 MATIC.

Videos for Crypto+cold+storage

Amazon.com: cold wallet crypto

 $\label{lem:https://64.media.tumblr.com/92019540a4f03fb11bd1062874a9fe5c/b4a69f5a37f0b7bd-a5/s1280x1920/8ee729\ e80d2a56527ede2209b8a1471b7689ca84.jpg|||PulseChain Crypto Fashion and Accessories PulseChain ...|||1280 x 1410$ 

OB

https://www.brokerage-review.com/images/1/ib/ib-trader-workstation.png|||Interactive Brokers vs TD Ameritrade (2021)|||2558 x 1385

 $https://static.seekingalpha.com/uploads/2015/12/16/saupload\_TT15\_12\_15\_F1-thinkorswim-stock-hacker.jpg/static.seekingalpha.com/uploads/2015/12/16/saupload\_TT15\_12\_15\_F1-thinkorswim-stock-hacker.jpg/static.seekingalpha.com/uploads/2015/12/16/saupload\_TT15\_12\_15\_F1-thinkorswim-stock-hacker.jpg/static.seekingalpha.com/uploads/2015/12/16/saupload\_TT15\_12\_15\_F1-thinkorswim-stock-hacker.jpg/static.seekingalpha.com/uploads/2015/12/16/saupload\_TT15\_12\_15\_F1-thinkorswim-stock-hacker.jpg/static.seekingalpha.com/uploads/2015/12/16/saupload\_TT15\_12\_15\_F1-thinkorswim-stock-hacker.jpg/static.seekingalpha.com/uploads/2015/12/16/saupload\_TT15\_12\_15\_F1-thinkorswim-stock-hacker.jpg/static.seekingalpha.com/uploads/2015/12/16/saupload_TT15\_12\_15\_F1-thinkorswim-stock-hacker.jpg/static.seekingalpha.com/uploads/2015/12/16/saupload_TT15\_12\_15\_F1-thinkorswim-stock-hacker.jpg/static.seekingalpha.com/uploads/2015/12/16/saupload_TT15\_12\_15\_F1-thinkorswim-stock-hacker.jpg/static.seekingalpha.com/uploads/2015/static.seekingalpha.com/uploads/2015/static.seekin$ 

||Will Bank Stocks Get Extra Juice From A Fed Rate Hike ...|||1531 x 999 Best Crypto Exchanges Singapore (2022 Reviews) hedgewithcrypto

Thanks for watching! Thumbs up if you Love NAS! Subscribe for more videos.:) ... Genesis Music® Presents NAS THROWBACK on his visit to.

http://cointelegraph.com/storage/uploads/view/0b07a95e9beb2d1e92f1816cdd163711.jpg|||BTC 101: The Beginners Guide to Understanding Bitcoin ...|||1779 x 1200

BitCredit allows users to borrow by requesting loans using listed assets as collateral. Users can pledge any cryptocurrency as collateral to borrow at. These assets must be over collateralized and will enable up to 70% of that collateral value borrowed with interest. These ratios are determined by the protocol.

Coinbase Wallet is the #1 mobile cryptocurrency wallet. Wallet makes it easy for you to securely store, send and receive Bitcoin (BTC), Bitcoin Cash (BCH), Ether (ETH), Ether Classic (ETC), Litecoin (LTC), XRP (Ripple), Stellar Lumens (XLM), and Ethereum-based ERC20 tokens. Coinbase Wallet combines several powerful capabilities: SECURE USER-CONTROLLED CRYPTO WALLET - securely store, send and receive Bitcoin (BTC), Bitcoin Cash (BCH), Ether (ETH), Ether Classic (ETC), Litecoin (LTC), XRP.

#### NKN Crypto Price Prediction, News, and Analysis (NKN)

http://egoldbitcoin.com/wp-content/uploads/2021/05/1200\_aHR0cHM6Ly9zMy5jb2ludGVsZWdyYXBoLmNvbS91cGxvYWRzLzIwMjEtMDUvOWRiYmQ2NTAtNTM1YS00MmJjLThjZGItZDcyZjQ0MGQ2NGFmLmpwZw.jpg|||Telcoin (TEL) gains 300% after layer-2 migration to the ...|||1160 x 773

NKN Price Prediction,NKN TOKEN Price Prediction,NKN TOKEN Prediction,NKN Prediction,NKN Coin Prediction,NKN TOKEN Coin,NKN TOKEN,NK.

Best Crypto Exchanges in Singapore Alexandria

This cold storage device comes with enhanced, multi-layer cold storage security through its EAL6+ secure element (SE), various biometric in-app verifications, AES256 encrypted Bluetooth Low Energy (BLE), and five processors to control its SE, MCU, e-Ink driver, Power Management and BLE.

 $https://c8.alamy.com/comp/RA3X12/abstract-futuristic-crypto-blockchain-white-dots-and-shapes-in-triangles-modern-digital-technology-concept-texture-for-banner-or-web-design-RA3X12.jpg|||Abstract_futuristic_crypto-blockchain. White dots and ...|||1300 x 821$ 

https://townsquare.media/site/812/files/2016/09/Nas-New-Era-Dad-Hat.jpg?w=1200&h=0&zc=1&s=0&a=t&q=89||Nas Stars in New Era and Public School's Ad Campaign for ...||1200 x 800

The Scan tab lets you sync your market scans or a scans resulting watch list from your desktop to any mobile device using thinkorswim and the free TD Ameritrade Mobile Trader App. You can view your synced scan or watch list on your mobile device by logging in to Mobile Trader and accessing the personal watch lists section of the app.

The Best Free Bitcoin Miner 2022 Start Mining now: Bitbase.

Screener: Stocks. Screeners can help you find securities that match your trading goals. Create and save custom screens based on your trade ideas, or choose a predefined screen to help you get started. Note, Screener results may not include real-time price information and should not be used to determine purchase or sale prices for a securities .

TD Ameritrade has one of the best platforms out there for day traders, but it can sometimes be very overwhelming for beginners looking to trade in the stock.

In QueensBridge Politics, Nas tries to find closure for Prodigy who died due to a long time battle with sickle cell anemia but did not end on good terms with certain people dead or in jail.

How to setup a premarket scanner on ThinkorSwim l TOS Stock.

Polygon Price Predictions: How High Do Crypto Analysts Think .

NKN Last Chance To Be Millionaire || NKN Coin Price.

Videos for Nkn+news+today

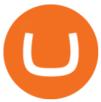

https://easycators.com/wp-content/uploads/thinkorswim-login-screen-1.jpg|||Supply And Demand Indicator On Td Ameritrade Text Chart ...|||1024 x 924

NKN price today, NKN to USD live, marketcap and chart.

https://miro.medium.com/max/1400/1\*0kvGovDytM6ySCtQhYjh0A.png|||How To Move Bitcoin From Coinbase To Blockchain | Make ...||1400 x 787

 $https://i.pinimg.com/originals/39/f5/01/39f5010940817de9f4f3a25c6fc03f39.jpg|||How\ To\ Set\ Up\ A\ Day\ Trading\ Account\ With\ Td\ Ameritrade\ ...|||1080\ x\ 1080$ 

Since cold storage wallets dont connect to the internet, the chances of being hacked are tremendously reduced. You do, however, trade off the convenience of having instant access to your crypto by choosing this type of wallet. Therefore, a smart way might be to store the bulk of your crypto in a cold wallet and the rest in a hot wallet for your day-to-day transactions.

In this video I show some of the different methods of funding your Coinbase account using bank wires and bank transfers.GET A FREE BITCOIN WALLET IN 2 MINUTE.

How to Find Stocks: Scanning the Universe of Stocks i .

https://tickertapecdn.tdameritrade.com/assets/images/pages/lg/thinkorswim-mobile-new-features-tt200727\_f1.jpg|||thinkorswim® Mobile: Know Your Tools - Ticker Tape|||2732 x 2048

https://diib.com/featuredmembers/wp-content/uploads/2021/04/Easycators2.jpg|||Easycators.com - 5 Star Featured Members|||1400 x 933

https://assets.coinbase.com/assets/og-image.95aa5c0bf2df8d4b3ecb54bc784e675c.jpg|||Send money internationally for free | Coinbase|||2400 x 1260

NKN price today is \$0.316150 with a 24-hour trading volume of \$5,399,645. NKN price is up 4.3% in the last 24 hours. It has a circulating supply of 650 Million NKN coins and a total supply of 1 Billion. If you are looking to buy or sell NKN, Coinbase Exchange is currently the most active exchange.

How To Create A Gap Scanner on TD Ameritrade Thinkorswim Scan GappersIf you want to know how to create a Gap Scanner on Thinkorswim, then this video will sho.

 $https://bullishbears.com/wp-content/uploads/2020/01/thinkorswim\_tutorial\_.jpg|||ThinkorSwim\_Tutorial: How to Use \& Setup With Paper Money|||1194 x 868$ 

The Best Free Bitcoin Miner 2021 | Start Mining now: Bitbase Pool. 0.00002100 BTC/min. 0.01512000 per day. Affiliate bonus 40%. 0.00021000 BTC/min. 0.15120000 per day. Affiliate bonus 50%. 0.00126000 BTC/min.

Nas is looking at a major payday from his investment into cryptocurrency currency exchange platform Coinbase. His investment group, QueensBridge Venture Partners, jumped on a Series B investment for Coinbase back in 2013, when the company raised \$25 million. Back then, it was worth roughly \$143 million.

At Walletinvestor.com we predict future values with technical analysis for wide selection of digital coins like NKN. If you are looking for virtual currencies with good return, NKN can be a profitable investment option. NKN price equal to 0.322 USD at 2022-01-06. If you buy NKN for 100 dollars today, you will get a total of 310.420 NKN.

https://cryptonewsnow.org/wp-content/uploads/2021/06/Screen-Shot-2021-06-14-at-11.08.13-PM-1536x804.p ng|||This is Whats Happening with BITCOIN right now! Michael ...|||1536 x 804

https://govtpolychipurupalli.ac.in/wp-content/uploads/WhatsApp-Image-2021-07-04-at-11.25.06-AM.jpeg|||Gallery Government Polytechnic College Chipurupalli AP ...|||1280 x 1280

12 Best Crypto Exchange in Singapore for Trading [2022]

https://forum.nkn.org/uploads/default/original/2X/1/1c974adb713df867af788cc13342fbe04c714c92.png|||NKNBi-weekly Report March 2 - 18, 2019 - News - forum.nkn.org|||1200 x 937

The Queensbridge Houses were Nas canvas, which he brought to life through rich, colorful depiction Illmatic is a collection of vignettes about the trials and tribulations of the ghetto, the.

https://easycators.com/wp-content/uploads/Premarket-Range-Indicator-for-Thinkorswim-Aftermarket-Only-Mode.png|||How To Set Up Gap Scanner On Thinkorswim Pps Indicator|||3358 x 2052

\* Required field(s) Login .

https://topratedfirms.com/images/1/Thinkorswim/td-ameritrade-thinkorswim-review-2.png|||Best Broker for Penny Stock Trading 2019|||1803 x 1356

Nas QueensBridge Politics Lyrics Genius Lyrics

http://crypto-ledgers.com/wp-content/uploads/2019/07/81uvNIObyL.\_SL1500\_.jpg|||Trezor One Crypto-Ledgers|||1499 x 1500

https://www.toptenselect.com/wp-content/uploads/2017/12/best-crypto-wallet.jpeg|||The Best Cryptocurrency Wallets Buyers Guide With Reviews ...|||2000 x 1499

How to Buy Polygon? A Step by Step Guide for Beginners 2022

https://tickertapecdn.tdameritrade.com/assets/images/pages/md/thinkorswim-mobile-new-features-tt200727\_f 2\_r.jpg|||thinkorswim® Mobile: Know Your Tools- Ticker Tape|||2688 x 1540

https://www.trbimg.com/img-542d7ec8/turbine/ct-nas-time-is-illmatic-20141002|||Review: 'Time Is Illmatic' 1/2 - Chicago Tribune|||2048 x 1681

How To Setup a Free Pre-Market Scanner With TD Ameritrade

https://blog.sagipl.com/wp-content/uploads/2018/05/which-country-use-cryptocurrency.jpg|||List of Countries Where Bitcoin/Cryptocurrency Is Legal ...||1170 x 1006

https://winningtheme.com/images/technicalanalysis/id0031/AMD\_2020\_04\_03.jpg|||Tutorial how to fund your TD Ameritrade account - Winning ...|||1920 x 1031

 $https://tickertapecdn.tdameritrade.com/assets/images/pages/lg/sample-setup-snapshot-tt191210\_f1.jpg||| Can You Set Alerts For After Hours In Thinkorswim How To ... ||| 1602 x 868$ 

https://viptest.9to5mac.com/wp-content/uploads/sites/6/2017/10/2270-2.jpg?quality=82&strip=all&w=1600|||Can You Day Trade Crypto On Td Ameritrade - What Is TD ...|||1600 x 899

Nas' Investment In Coinbase Could Make Him \$100 Million.

In the cryptocurrency world, cold storage refers to physical objects (usually complex, yet small devices) in which you would store your cryptocurrencies. These devices are encrypted with special security codes to protect your crypto coins and still be accessible at any given point in time.

#### Login

https://cloudinary-assets.dostuffmedia.com/res/dostuff-media/image/upload/event-8048747/1496154236.jpg||| Ms. Lauryn Hill & Wy Chronixx, Nick Grant in Austin at ...|||1600 x 800

Enter the crypto address, phone number, or email address of the person you would like to send the crypto to. Leave a note (optional). Select Pay with and choose the asset to send the funds from. Select Continue to review the details. Select Send now. Note: All sends to crypto addresses are irreversible. Coinbase mobile app. Tap or Pay. Tap Send.

 $http://ewiww.org/wp-content/uploads/2019/02/8189zL5Ur2BL.\_SL1500\_.jpg|||ColdTi:\ Cryptocurrency\ Seed\ Storage\ Wallet\ with\ Punch\ Set\ ...|||1500\ x\ 1500$ 

#### The Best Cold Wallets of 2021 Alexandria

 $http://media4.s-nbcnews.com/j/newscms/2016\_12/1468636/gettyimages-477505363\_207ef8a4e1d799b00a7e3\\105b7e79401.nbcnews-fp-1200-800.jpg|||Rapper Nas Invests in Tech With QueensBridge Enterprise ...|||1200 x 800$ 

 $https://i.redd.it/ejg2xg2su3m71.png|||TD\ AMERITRADE\ FORCIBLY\ SOLD\ 40,000\ SHARES\ OF\ MY\ CLOV\ ...|||1948\ x\ 844$ 

NKN price live today - Why NKN price is falling by 1.98%.

Link your bank account to your Coinbase account. Open the Portfolio page. Tap on your USD wallet. Tap on Add Cash. Select Wire Transfer from the available options. Follow the on-screen.

All cryptocurrency storage revolves around protecting the keys to your crypto. With cold storage, your keys

are kept offline except during the transaction process. There are two types of keys.

 $https://winningtheme.com/images/optionstrategy/id0017/UBER\_earning\_strangle.jpg|||Tutorial\ how\ to\ fund\ your\ TD\ Ameritrade\ account\ -\ Winning\ ...|||1913\ x\ 1030$ 

Nas+queensbridge - Image Results

Nas Mural Appears in Queensbridge Ted Simmons Published: October 11, 2016 Courtesy of Eli Eos Life's a bitch and then you die, unless you're a rap legend and get immortalized with a mural in your.

Your Arculus Key Card: Secure Crypto Cold Storage Cold Storage Cold storage is a way of protecting cryptocurrency private keys offline in a physical device. Because the device is not connected to the Internet, this storage method helps to protect an investor's cryptocurrency portfolio from hackers. Tap NFC

Step 1: Scan the Universe. Take a look at Stock Hacker on the Scan tab of the TD Ameritrade thinkorswim trading platform (see figure 1). Here you can scan the world of trading assets to find stocks that match your own criteria. And with a wide variety of stock analysis filters at your disposal, you can immediately pull up a list of stocks that .

https://daytradingz.com/wp-content/uploads/2019/03/low-float-penny-stock-scan.png|||How To Scan For Low Float Stocks On Thinkorswim Best Exit ...|||1352 x 856

http://ewiww.org/wp-content/uploads/2019/02/81-qYJLe2cL.\_SL1500\_-1024x1024.jpg|||ColdTi:

Cryptocurrency Seed Storage Wallet with Punch Set ... || 1024 x 1024

BitBase, Listed Its BTBS Token on Bittrex Global

https://tickertapecdn.tdameritrade.com/assets/images/pages/md/how-to-use-thinkorswim-tt200827\_f1.jpg|||The Sweet Suite of thinkorswim® Tools: Simple, Powerf ...|||1888 x 886

Send Money Online - Your 1st Time Offer Awaits - remitly.com

Buy Bitcoin & Erypto Instantly - The Safest Place to Buy Crypto

You can also deposit crypto to make your MATIC purchase. After this, you can follow the digital platform instructions, buy Polygon (Matic) tokens, and save them in your wallet. You can use several deposit methods to buy Polygon (Matic) tokens, such as your bank account for bank transfer, wire transfer, etc.

How to Create a Pre-Market Scanner on Thinkorswim (TD Ameritrade)

 $https://s3.tradingview.com/x/xqraasIF\_big.png|||What Are Harmonic Patterns Trading Thinkorswim Scripts ...|||2454 x 1177$ 

 $https://images.squarespace-cdn.com/content/v1/56b0c87162cd94c9a28eb853/1455406331977-I374F6ML8M\\ EPQUR2UV91/image-asset.jpeg?format=original|||Danny Clinch Photo Nas - Queensbridge, NY 1993|||1920 x 1944$ 

 $https://i.pinimg.com/originals/74/08/74/74087423bdfde3ce5f146aaab1cbbe00.png|||Merchants\ Dynamic\ Index\ Tdi\ Indicator\ For\ Thinkorswim\ ...|||1122\ x\ 778$ 

Bitbase Exchange Leading The Third War Among Emerging Crypto .

 $https://miro.medium.com/max/1280/1*qdR9M6ncgjYEQ3St-gYW2Q.png|||Cool\ Cats\ NFT\ Drops\ on\ Polygon.$  Polygon and Ethereum ...|||1280 x 1376

Xbox Entertainment Studios making TV series based ...|||1200 x 800

NKN Latest News || NKN Coin Price Prediction! NKN News Today.

Select Polygon from the drop-down menu to view the chart and open trades. Click Trade, then enter the amount of Polygon you want to buy. Best Exchange to Buy MATIC in January 2022 Compare.

 $http://www.coinworld.io/wp-content/uploads/2017/06/coinbase1.png|||Bitcoin\ Cash\ Split\ Ledger\ Nano\ S\ |\ Make\ Money\ From\ Bitcoin\ ...|||2542\ x\ 1287$ 

Bitbase, a rising star in many of the emerging markets, is trying to jump-start the exchange industry's

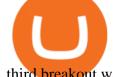

third breakout war with product-oriented services and technological strength.

NKN +800% Confirmed || NKN Coin Price Prediction! NKN News Today

 $https://i.etsystatic.com/24670763/r/il/682706/3117230666/il\_1588xN.3117230666\_kq8z.jpg|||Polygon \quad Logolub (2.10) - Logolub (2.10) - Logolub$ 

Matic Token Dad Hat Crypto Polygon Matic | Etsy|||1588 x 1588

How To Create A Gap Scanner on Thinkorswim TD Ameritrade .

https://en.bitcoin.it/w/images/en/3/32/T1andTTtogether.jpg|||Trezor - Bitcoin Wiki|||1123 x 876

66ac379.png|||Investing in Cryptocurrencies: The Ultimate Guide ...|||2500 x 1355

Nkn+news+today - Image Results

How To Transfer Funds To Coinbase Using Bank Wire And Bank .

NKN price live updates on The Economic Times. Check out why NKN price is falling today. Get detailed NKN cryptocurrency price news, analysis and more.

Videos for How+to+send+money+on+coinbase

Nas Investment Portfolio Is Straight Nasty

https://bitcoinatmallentown.com/wp-content/uploads/2020/01/Buy-Bitcoin-at-Easton-for-cash-from-Bitcoin-ATM-by-Hippo-manufactured-by-Chainbytes-1.jpg|||Can I Buy Bitcoin With Cash At Bitcoin Atm / Bitcoin ATM ...|||1361 x 1759

https://cdn.stockbrokers.com/uploads/edpq4e4/TD-Ameritrade-thinkorswim-desktop-social-network.png|||Free Binary Options Trading Indicators Thinkscript Editor ...|||1611 x 1049

How to send and receive cryptocurrency Coinbase Help

Bitcoin Cold Storage Guide: Learn How To Store Bitcoin Offline

 $https://miro.medium.com/max/1200/0*VHj6CF2C9QtyFcFD. \\ |||How To Send Bitcoin Money To Bank Account - Earn-bitcoin ...|||1200 x 813$ 

 $http://www.roxie.com/wp-content/uploads/2014/09/Nas\_on\_Mic.jpg|||NAS: Time is Illmatic|||4500 x 2327 https://bloximages.chicago2.vip.townnews.com/tillamookheadlightherald.com/content/tncms/assets/v3/classifieds/6/61/6614c55b-8fa9-5ab2-ba5d-6876e5263ca2/609ad0be4e0c3.preview.jpg?resize=1035%2C781|||COVI D-19 vaccine update: Rollout of vaccines continue for ...||1035 x 781$ 

(end of excerpt)